## **Key features**

The Excel Import plugin can import table headings or data from an Excel or CSV file to MagicDraw as schema classes or instance specifications of the schema classes, map properties of an imported schema class to those of a target element and create a mapping diagram, and export instance specifications of a schema class or elements of a class mapping to an Excel or CSV file.

The following are the key features of the Excel Import plugin:

- (i) Import table headings from an Excel or CSV file as schema classes.
- (ii) Create a mapping diagram.
- (iii) Import data as instance specifications to a schema class or import data through a class
- mapping.
- (iv) Export elements or instance specifications into an Excel or a CSV file.

Full details of each feature are provided in section [Overview of the Excel Import.](https://docs.nomagic.com/display/EI190/Overview+of+the+excel+import)

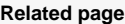

[Constraints](https://docs.nomagic.com/display/EI190/Constraints)